### (\*) In case you cannot see the dates you entered

| Не                                                                                                    | lp My Page                            | e Downloa                    | d PDF Save                                    | App. Submit                                                  | t App. Sim                   | ple View                               |         | Timeout Count: 03:45                                                                                                    | ogin User: 📭 |
|----------------------------------------------------------------------------------------------------|---------------------------------------|------------------------------|-----------------------------------------------|--------------------------------------------------------------|------------------------------|----------------------------------------|---------|----------------------------------------------------------------------------------------------------|--------------|
| (Please include any undergraduate students who will be joining your project as research assistants.) (来所日程については、[+]を押下すると入力欄が表示されます。必要に応じて適宜[+]を押下して入力欄を追加してください。) (Please push [+] to add an extra column to the visiting schedule if necessary.) 来所予定「有」を選択した場合は必ず来所日程を入力してください。 Please make sure to enter visiting schedule(s) if you/research members will vis |                                       |                              |                                               |                                                              |                              |                                        |         |                                                                                                    | visit NIBB.  |
|                                                                                                    | (※ <b>)</b> 来所日程の                     | 入力内容が見え<br><b>氏名</b><br>Name | づらい場合は <u>こ</u><br>所属大学・<br>研究機関<br>Institute | <u>ちら</u> をご確認くだ。<br>所属学部・<br>研究科等<br>Faculty/<br>Department | さい。 *Pleas<br>職名<br>Position | 来所の有無<br>Will they<br>come to<br>NIBB? | you car | n not see the numbers entered in visiting sche<br>来所日程(※) 例:0泊1日1回(日帰り) 等<br>Visiting schedule* Example: Onight 10<br>1time(for one-day trip) etc. |              |
| •                                                                                                    | 甲請者<br>Project<br>Leader<br>remove    |                              | P.Pécaž                                       | F0.38                                                        | IL,                          | ☑ 有 Yes<br>□ 無 No                      | -       | 泊 Night(s) 日 Day(s)                                                                                                    | □ Time(s)    |
|                                                                                                    | 所内対応者<br>Host<br>researcher<br>remove | ma sixt                      | 11907                                         | INCAT                                                        | Ti.                          | □ 有 Yes<br>☑ 無 No                      | +       |                                                                                                    |              |
| add row (分担者<br>Researchers and graduate/undergraduate students who will join this project)                                                                                                    |                                       |                              |                                               |                                                              |                              |                                        |         |                                                                                                    |              |

If you cannot see the dates of your visit even after entering numbers in the "Nights," "Days," and "Times" fields, please try one of the two methods described on the next page and beyond.

#### Method 1: Reduce the browser display magnification

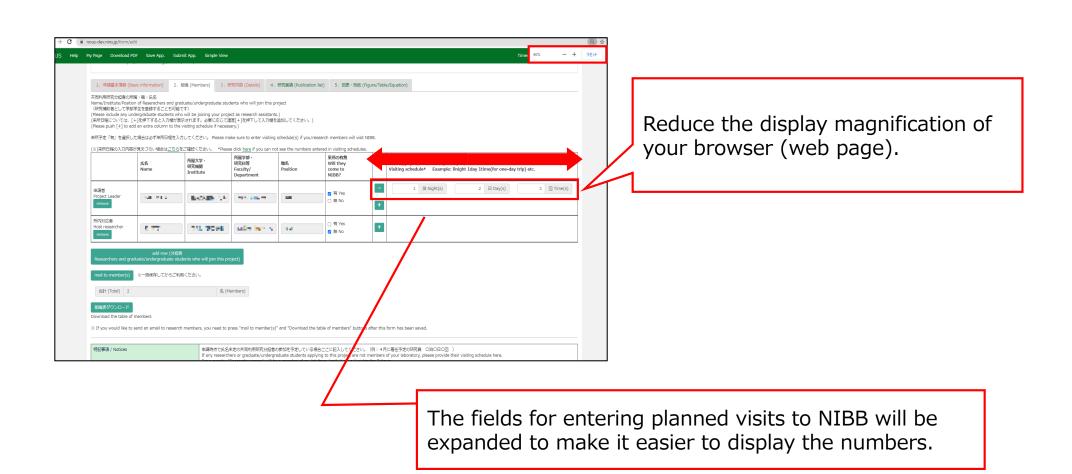

## Method 2: Download your application form in PDF format and confirm your filling.

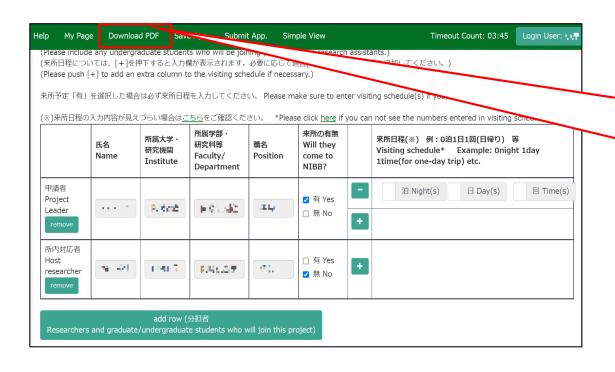

Save your inputted contents and then click on the **Download PDF** in the upper left green bar of the screen to download a PDF of your application.

# Method 2: Download your application form in PDF format and confirm your filling.

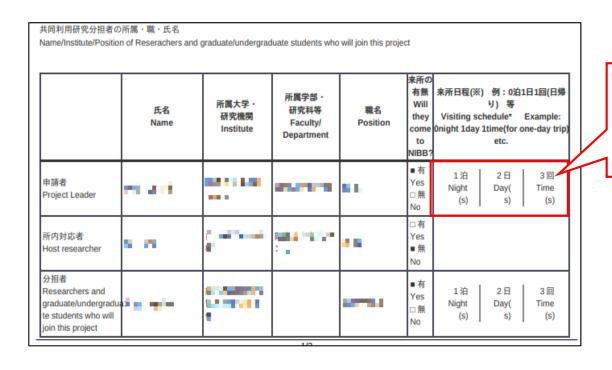

You can check your entries in a printed PDF file.

This is the end of "In case you cannot see the dates you entered".

#### **Inquiry**

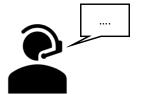

If you have any questions about NOUS, please do not hesitate to contact to us.

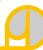

#### **Address**

Joint Research Section, International Relations and Research Cooperation Division, Okazaki Administration Center, National Institutes of National Sciences(NINS) 38 Nishigonaka Myodaiji, Okazaki, Aichi, 444-8585

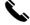

TEL 0564-55-7133

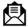

MAIL r7133@orion.ac.jp